# MITRE Baseline Configuration System Testing Plan

FINAL REVISION, October 27, 2008 Purdue University, CS 307, Fall 2008

> Team MITRE: Catherine Brown Michael Dunn Mark Nowicki David Tittle

# **Table of Contents**

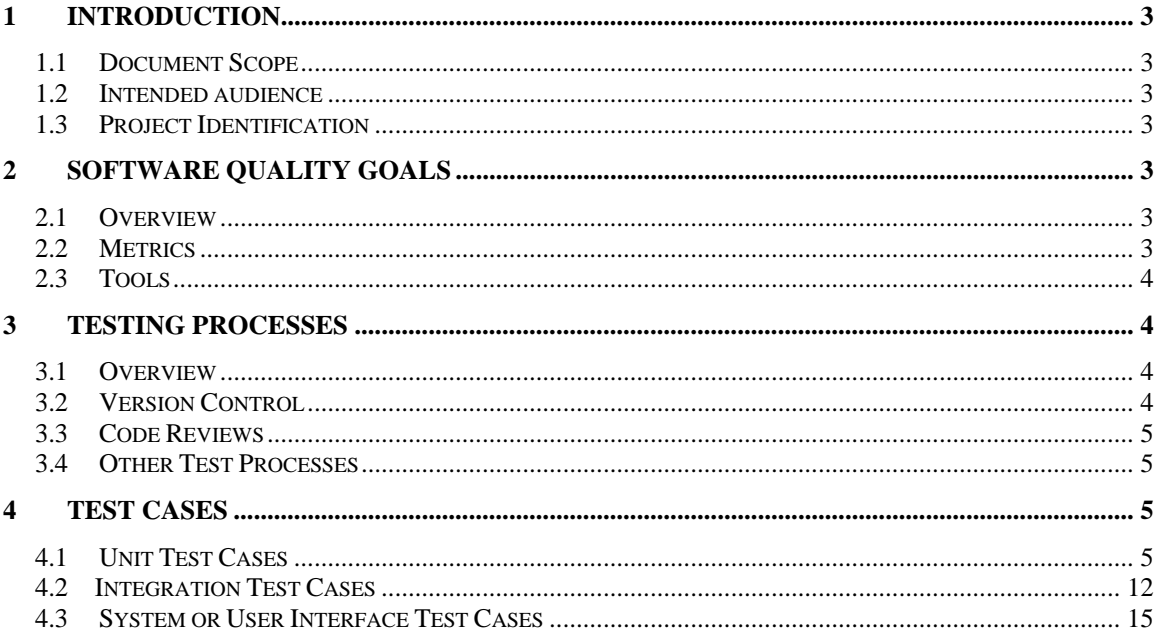

## **1 Introduction**

## *1.1 Document Scope*

This document contains information regarding the testing plan developed for the MITRE XML Baseline Configuration Tool. This includes test designs and tools, as well as definitions for quality goals and measurements

## *1.2 Intended audience*

This document is intended for the MITRE team, class supervisors, and the corporate partners.

## *1.3 Project Identification*

This document pertains to the MITRE XML Baseline Configuration Tool, code-named Sentinel. More information about this project can be found in the High Level Design Document.

# **2 Software Quality Goals**

## *2.1 Overview*

The quality requirements addressed here include maintainability, readability, and extensibility as a primary quality goal for the customer. With these goals, it is also necessary for high general quality, high commenting quality and error handling routines to cover any conceivable error.

## *2.2 Metrics*

To measure the quality of the product in terms of maintainability, readability, and extensibility, coding standards will be implemented. These standards are to be followed throughout the code, with the exception of extreme circumstance. These standards include:

- Methods contain no more than 25 lines
- Method names will include a verb and a noun that accurately describe the use of that method
- non-trivial variables\* should be named accurately as to what they represent
- method names and non-trivial variable names must contain a minimum of 5 characters
- method names and non-trivial variable names cannot contain abbreviations

\* Trivial variables are method specific variables that are not passed in or out of the function. Examples including: counters, iterators, and other temporary variables.

Commenting quality will be measured in two ways. The first is that any file or class must contain a header that mentions the title of the file/class, the original author and date, a brief description of its purpose, and a change log that lists all changes made to the file. Methods, very similarly, require headers that include the title, a brief description, and a note of what parameters need to be passed in, and what variables are returned. The second measure of quality will be to have a minimum of 50% of the code in any method commented, with an additional minimum of including all the header comments.

Errors of any kind will be encapsulated by an exception handler and be dealt with accordingly.

As a measure of overall quality, production code (test code) will only be in the source control (working code). The Cyclomatic complexity per method should not exceed 6 paths. Test code coverage should be at a minimum of 80%.

These measures will ensure that the code is easily readable (with standardized naming conventions, above) and understandable (using commenting standards, above). The testing measurements will ensure that methods are not overly complex and that all situations are considered.

## *2.3 Tools*

Find and describe tools relevant to your project that can gather data, calculate the metric, and analyze the results.

The tool that will be used primarily for code coverage and cyclomatic complexity will be PYUnit, the Python language equivalent of Java's JUnit.

Naming and commenting conventions will be measured during production and checked during the code review process.

# **3 Testing Processes**

## *3.1 Overview*

Testing will be done using PYUnit. This can be used by any person during the code production, but must be completed prior to code review.

## *3.2 Version Control*

The version control used for this project is an SVN that is hosted externally. As described in part 2.1 of the Implementation Plan, the project will be hosted on Assembla.

## *3.3 Code Reviews*

Code reviews will be performed following the submission of completed code. In addition to the code, the authors will also submit a copy of test unit results. The teams, as described in the Implementation Plan, section 3.5, will meet for the review process. The authoring team will explain their code and defend their coding choices. The other team will review the code with the authors.

If the code measures up to the quality goals set forth and is accepted by all Sentinel team members, it is considered finalized and the team will move on to the next piece of code.

## *3.4 Other Test Processes*

PyUnit will calculate the metrics every time there is a team code review. A copy of the code will be provided to the reviewing team for analysis.

# **4 Test Cases**

## *4.1 Unit Test Cases*

Module or Class: **DBManager** 

Test Case 001

1) Testing: connect() method

Method:

5 Instantiate DBManager with incorrect information for user, password, domain and database name

6 Call connect()

 Expected Result: "False" is returned and the message "DBManager Error: connect(): Unable to connect to database: <database\_error>" is printed to stderr, where

<database\_error> is the error returned from the database.

Cleanup: Delete DBManager object

Test Case 002

2) Testing: disconnect() method

Method:

- i. Instantiate DBManager with information for user, password, domain and database name
- ii. Call disconnect()

 Expected Result: "False" is returned and the message "DBManager Error: disconnect(): No database connection found." is printed to stderr.

Cleanup: Delete DBManager object

prepare()  $\rightarrow$  Takes in a string and makes sure characters don't interfere with the query itself, return true

3) Testing: prepare( number ) method

Method:

- Instantiate DBManager with information for user, password, domain and database name
- Call prepare( number ) method, where "number" is not a valid string

Expected Result: Returns "False" and the message "DBManager Error: prepare():

parameter is not a valid string." is printed to stderr.

Cleanup: Delete DBManager object

#### Module or Class: **SystemController**

Test Case 004

1) Testing: executeTransfer() method

Method:

- i. Instantiate SystemController class
- ii. Call executeTransfer()

Expected Result: Returns "True" upon completion

Cleanup: Delete SystemController object

Test Case 005

2) Testing: executeRule() method

Method:

i. Instantiate SystemController object

ii. Call executeRule()

Expected Result: Returns "True" upon completion

Cleanup: Delete SystemController object

Test Case 006

3) Testing: executeAll() method Method:

i. Instantiate SystemController object

ii. Call executeAll()

 Expected Result: Returns "True" upon completion Cleanup: Delete SystemController object

Test Case 007

4) Testing: heartbeat() method

Method:

- i. Instantiate SystemController object
- ii. Call heartbeat() method

Expected Result: Returns "True"

Cleanup: Delete SystemController object

Test Case 008 5) Testing: scheduler() method Method: i. Instantiate SystemController object ii. Call scheduler() method Expected Result: Returns "True" Cleanup: Delete SystemController object

Module or Class: **UI/Shell**

Test Case 009

1) Testing: getCommand() method Method:

i. Instantiate UIShell object

ii. call getCommand() method Expected Result: String is returned (possibly empty) Cleanup: Delete UIShell object

Test Case 010

2) Testing: parseCommand() method

Method:

i. Instantiate UIShell object

ii. Call parseCommand( null ) where "null" is a null reference.

 Expected Result: Returns "false" and "UIShell Error: parseCommand(): Command string passed is a null reference." is printed to stderr.

Cleanup: Delete UIShell object

Test Case 011

3) Testing: executeCommand() method

Method:

i. Instantiate UIShell object

ii. Call executeCommand() method

 Expected Result: Returns "false" and "UIShell Error: executeCommand(): Command reference is null." is printed to stderr.

Cleanup: Delete UIShell object

#### Module or Class: **AlertManager**

Test Case 012

1) Testing: createAlertList() method

Method:

i. Instantiate AlertManager object

ii. Call createAlertList()

Expected Result: Returns "false" if no database connection has been established.

"AlertManager Error: createAlertList(): Could not connect to database." is printed to stderr.

Cleanup: Delete AlertManager object

Test Case 013

2) Testing: formatMessage() method

Method:

i. Instantiate AlertManager object

ii. Call formatMessage() method

 Expected Result: Returns "false" when no message list can be found. "AlertManager Error: formatMessage(): Message list is null." is printed to stderr.

Cleanup: Delete AlertManager object

Test Case 014

3) Testing: sendMessage() method

Method:

i. Instantiate AlertManager object

ii. call sendMessage() method

 Expected Result: Returns "false" when no message list can be found. "AlertManager Error: formatMessage(): Message list is null." is printed to stderr.

Cleanup: Delete AlertManager object

Module or Class: **RuleManager**

Test Case 015

1) Testing: treeInit( filepath ) method

Method:

i. Instantiate RuleManager object

ii. Call treeInit( filepath ) where "filepath" is an invalid string (empty or numeric) Expected Result: returns "false" and "RuleManager Error: treeInit(): Path name is invalid. Unable to open file." is printed to stderr.

Cleanup: Delete RuleManager object

2) Testing: checkDatabase( client, filepath ) method

Method:

- i. Instantiate RuleManager object
- ii. call checkDatabase( client, filepath ) where "client" is an invalid reference to a client id, and "filepath" is an invalid string (empty or numeric).

 Expected Result: returns "false" and "RuleManager Error: checkDatabase(): Path name is invalid or client id is invalid." is printed to stderr.

Cleanup: Delete RuleManager object

Test Case 017

3) Testing: checkFile( filepath ) method

Method:

i. Instantiate RuleManager object

ii. call checkFile( filepath ) where "filepath" is an invalid string (empty or numeric). Expected Result: returns "false" and "RuleManager Error: checkFile(): Path name is invalid. Unable to open file." is printed to stderr.

Cleanup: Delete RuleManager object

Test Case 018

4) Testing: checkClient( client ) method

Method:

i. Instantiate RuleManager object

ii. call checkClient( client ) where "client" is an invalid id or non-numeric

 Expected Result: returns "false" and "RuleManager Error: checkClient(): Client id is invalid." is printed to stderr.

Cleanup: Delete RuleManager object

Test Case 019

5) Testing: checkSchema( schemapath ) method

Method:

i. Instantiate RuleManager object

ii. call checkSchema( schemapath ) where "schemapath" is an invalid string (empty or numeric)

 Expected Result: Returns "false" and "RuleManager Error: checkSchema(): Path name is invalid. Unable to open file." is printed to stderr

Cleanup: Delete RuleManager object

6) Testing: getRuleList( schemapath ) method

Method:

- i. Instantiate RuleManager object
- ii. call getRuleList( schemapath ) where "schemapath" is an invalid string (empty or numeric)

 Expected Result: Returns "false" and "RuleManager Error: getRuleList(): Path name is invalid. Unable to open file." is printed to stderr

Cleanup: Delete RuleManager object

Test Case 021

7) Testing: createAlert( rule, client ) method

Method:

- i. Instantiate RuleManager object
- ii. call createAlert( rule, client ) where "rule" is an invalid pointer to a rule object, or client is an invalid client id (non-numeric or invalid index)

 Expected Result: Returns "false" and "RuleManager Error: createAlert(): Null rule reference, or invalid client id." is printed to stderr

Cleanup: Delete RuleManager object

Module or Class: **Rule** 

Test Case 022

1) Testing: getClientInfo( client ) method

Method:

- i. Instantiate Rule object
- ii. call getClientInfo( client ) where "client" is an invalid client id (non-numeric or invalid index)

 Expected Result: Returns "false" and "Rule Error: getClientInfo(): Invalid client id." is printed to stderr

Cleanup: Delete Rule object

Module or Class: **XMLTree** 

-libparse()  $\rightarrow$  takes in a reference to an xml file and returns a dom tree

Test Case 023

1) Testing: libparse( filepath ) method

Method:

i. Instantiate XMLTree object

ii. call libparse( filepath ) where "filepath" is an invalid string (empty or numeric) Expected Result: Returns "false" and "XMLTree Error: libparse(): File path is invalid. Unable to open file." is printed to stderr

Cleanup: Delete XMLTree object

Module or Class: **TransferManager** 

1) Testing: getFiles() method

Method:

i. Instantiate TransferManager object

ii. call getFiles()

 Expected Result: Returns "false" when one or more files cannot be retrieved. Prints "TransferManager Error: getFiles(): Could not retrieve files for every client." is printed to stderr

Cleanup: Delete TransferManager object

Test Case 025

2) Testing: saveFiles() method

Method:

- i. Instantiate TransferManager object
- ii. call saveFiles()

 Expected Result: Returns "false" when one or more files cannot be saved to their appropriate paths. Prints "TransferManager: saveFiles(): Unable to save all files to appropriate paths." is printed to stderr.

Cleanup: Delete TransferManager object

#### Module or Class: **FileRetriever**

Test Case 026

1) Testing: connect( client ) method

Method:

- i. Instantiate FileRetriever object
- ii. call connect( client ) where "client" is an invalid client id (non-numeric or invalid index)

 Expected Result: returns "false" and "FileRetriever Error: connect(): Invalid client id." is printed to stderr.

Cleanup: Delete FileRetriever object

Test Case 027

2) Testing: close( client ) method

Method:

- i. Instantiate FileRetriever object
- ii. call close( client ) where "client" is an invalid client id (non-numeric or invalid index)

 Expected Result: returns "false" and "FileRetriever Error: close(): Invalid client id." is printed to stderr.

Cleanup: Delete FileRetriever object

3) Testing: fetch() method

Method:

i. Instantiate FileRetriever object

ii. call fetch()

 Expected Result: Returns "false" when a transfer is does not complete successfully. Prints "FileRetriever Error: fetch(): File transfer was interrupted and did not complete."

Cleanup: Delete FileRetriever object

Test Case 029

4) Testing: fetchFileInfo() method

Method:

i. Instantiate FileRetriever object

ii. call fetchFileInfo()

 Expected Result: Returns "false" when information for a file cannot be fetched. Prints "FileRetriever Error: fetchFileInfo(): Cannot retrieve file information." is printed to stderr.

Cleanup: Delete FileRetriever object

## *4.2 Integration Test Cases*

Integration Testing can easily be executed in the XML Baseline Configuration System, since it has a System Controller Component which can monitor and execute any other system component individually. With this being said, the following Integration Test Cases will be either separate or combined test executions of the System Controllers builtin functionality.

**Test Case 1001 System: XML Baseline Configuration System Phase: 1 Start XML Baseline Configuration System Severity: 3 Instructions:** 

1. At the console, enter: python *sentinel*

#### **Expected Result:**

1. The System should report a successful startup of the XML Baseline Configuration System with the following message: *Sentinel Is Up and Running... Scheduled Time for Collection and Comparison: <Time>*. Where the Time is determined by the user when the automation process should begin.

**Cleanup:**

None

#### **Test Case 1002 System: XML Baseline Configuration System Phase: 1 Transfer XML File from Client Severity: 1**

#### **Instructions:**

- 1. At the console, enter: transfer *n*
- 2. With *n* being the number of xml files tested

#### **Expected Result:**

1. The System should report a successful file transfer: *XML File(s) successfully transferred*

#### **Cleanup:**

1. None

#### **Test Case 1003**

#### **System: XML Baseline Configuration System Phase: 1 Parse and Compare Given XML File with Baseline Severity: 3 Instructions:**

1. At the console, enter: compare *xmlfilepath*

#### **Expected Result:**

- 1. The System should report a successful file comparison, by either
	- a. Displaying any Alert Messages if crucial difference was found: *Difference was found: <Alert Message>*
	- b. If no crucial differences were found: *No Differences Found*

#### **Cleanup:**

None

#### **Test Case 1004**

**System: XML Baseline Configuration System Phase: 1 Format Alert Messages and Send E-Mails Severity: 2 Instructions:**  1. At the console, enter: alert *xmlfilepath*

### **Expected Result:**

- 1. If successful, the System should report with either of the messages:
	- a. If crucial differences are found: *E-Mail Message sent to intended recipient*. From there the administrator can double check to make sure email was received.
	- b. If crucial differences were not found: *E-Mail Message not sent. Error: No crucial differences found!*

#### **Cleanup:**

None

#### **Test Case 1005 System: XML Baseline Configuration System Phase: 1 Execute Entire System Severity: 3 Instructions:**

- 1. At the console, enter: runall *n*
- 2. With *n* being the number of xml files tested

#### **Expected Result:**

- 1. The System should report a successful system execution with the following message: *System Executed Successfully*
- 2. If there was an error in a specific subsystem, the System will report that in the following error message: *System Error: <Specific Component> Failed*

**Cleanup:** 

None

**Test Case 1006** 

#### **System: XML Baseline Configuration System Phase: 1 Database Connection Test Severity: 2 Instructions:**

1. At the console, enter: dbtest

#### **Expected Result:**

- 1. The System should report a successful database connection and display the following message: *Database Connection Successful – Retrieved This Value: <value>*
	- a. The value will be an arbitrary value stored in the database.

#### **Cleanup:**

None

**Test Case 1007** 

#### **System: XML Baseline Configuration System Phase: 1 XML Baseline Configuration System Shutdown**

**Severity: 2** 

**Instructions:** 

1. At the console, enter: shutdown

#### **Expected Result:**

1. If the XML Baseline Configuration System shutdown successfully, the System should report with the following message: *Sentinel Shutdown Sequence Completed – System Now Offline*

#### **Cleanup:**

None

# *4.3 System or User Interface Test Cases*

Test cases for entire XML Baseline Tool system:

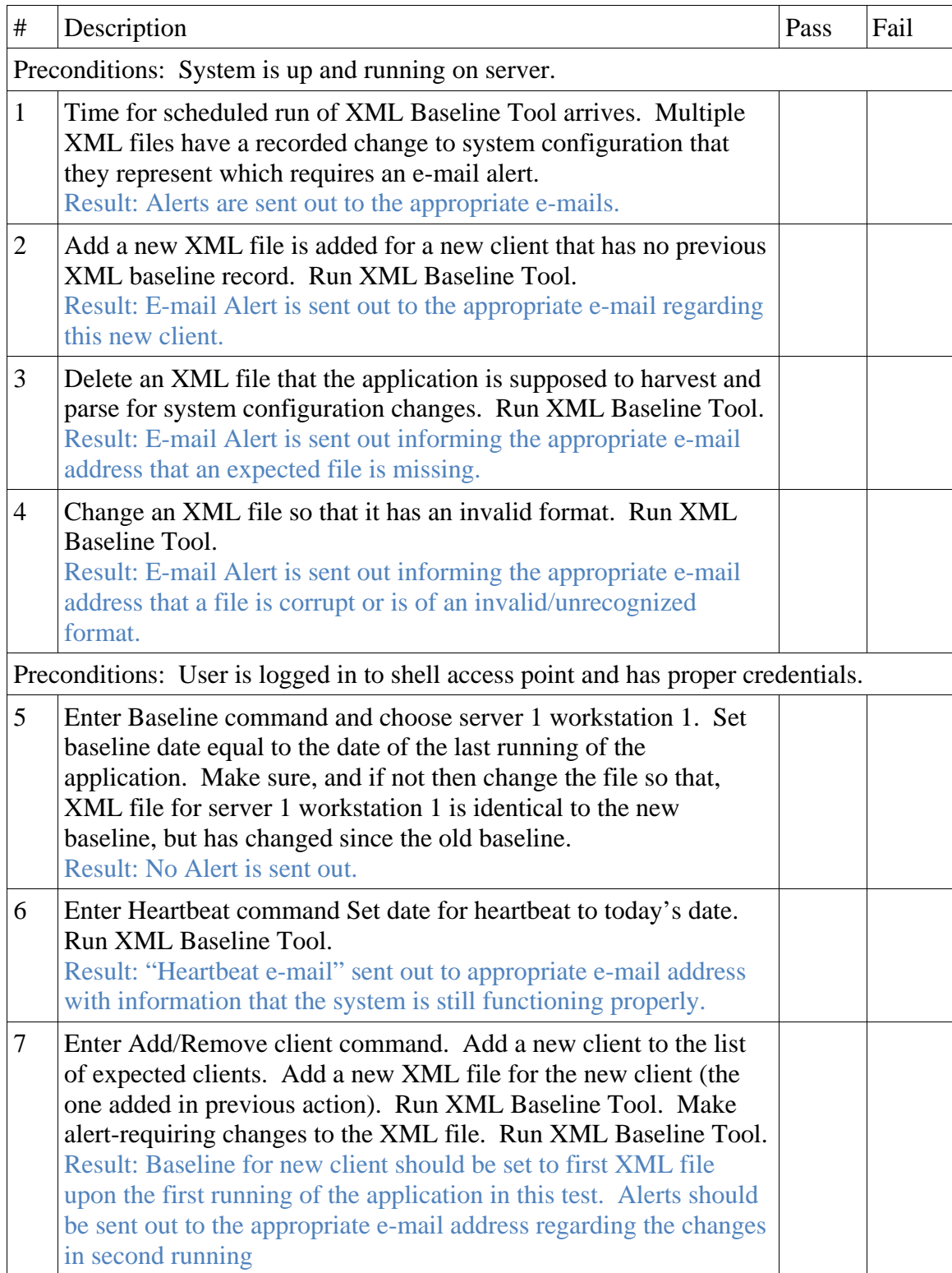

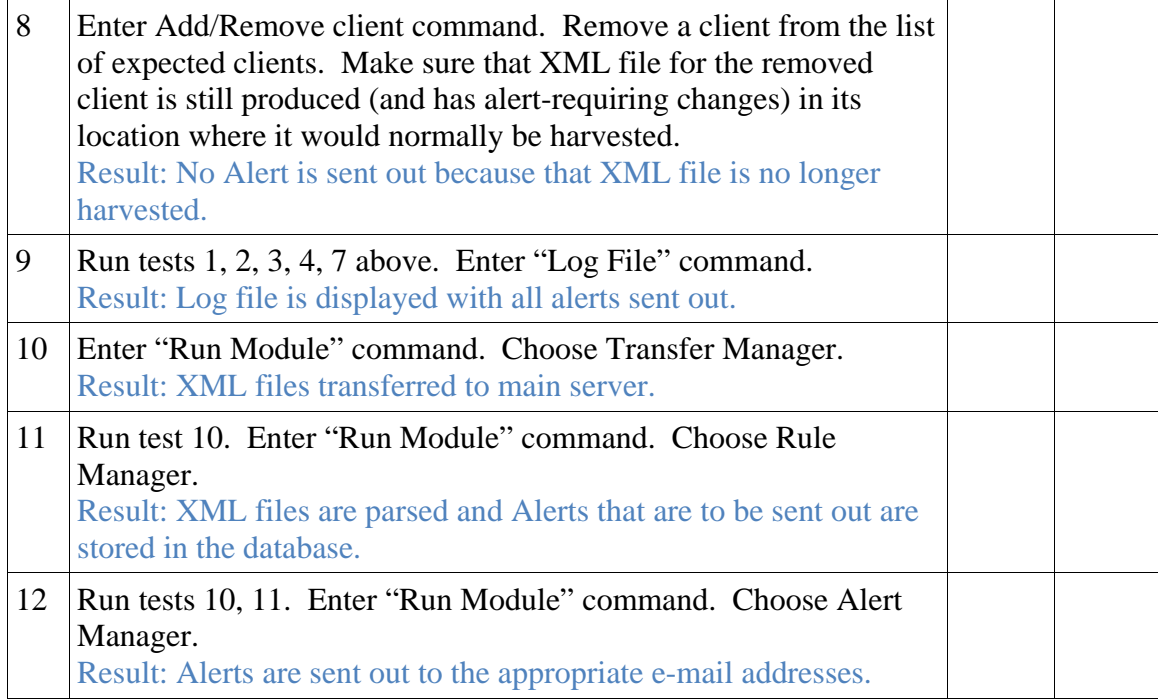